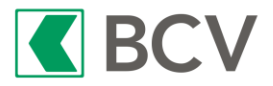

Banque Cantonale Vaudoise PCE 191 / 1661 Case postale 285 1001 Lausanne

## **Votre demande d'adhésion à BCV-net**

Madame, Monsieur,

Nous vous remercions de l'intérêt que vous portez à notre solution e-banking.

Vous trouverez, ci-joint, la déclaration d'adhésion à BCV-net en deux exemplaires. Nous vous saurions gré de bien vouloir les compléter, les signer ou les faire signer par la/les personne(s) autorisée(s), puis nous en renvoyer un exemplaire. Pour ce faire, le recto de cette lettre sert de porte-adresse avec une enveloppe à fenêtre.

Le second exemplaire et les conditions d'utilisation de BCV-net doivent être conservés par le titulaire du nouveau contrat d'e-banking.

Après réception et traitement du formulaire signé, les codes d'accès vous seront envoyés dans quelques jours par courrier postal, à l'adresse mentionnée dans la déclaration d'adhésion. Vous pourrez alors vous connecter en toute sécurité à votre BCV-net via le site www.bcv.ch.

Si vous disposez d'un téléphone mobile, vous avez la possibilité de télécharger l'application **BCV Mobile**, qui reprend l'essentiel des fonctionnalités disponibles en ligne.

Si vous désirez des précisions relatives à l'utilisation ou à l'accès à BCV-net, vous pouvez prendre contact avec notre Point Contact Entreprises par téléphone au 0844 228 228 du lundi au vendredi, de 8h à 18h.

Nous vous prions d'agréer, Madame, Monsieur, nos salutations distinguées.

Banque Cantonale Vaudoise

# **Descriptif pour compléter la déclaration d'adhésion à BCV-net**

## **Veuillez compléter une déclaration d'adhésion par personne désirant obtenir des codes d'accès à BCV-net**

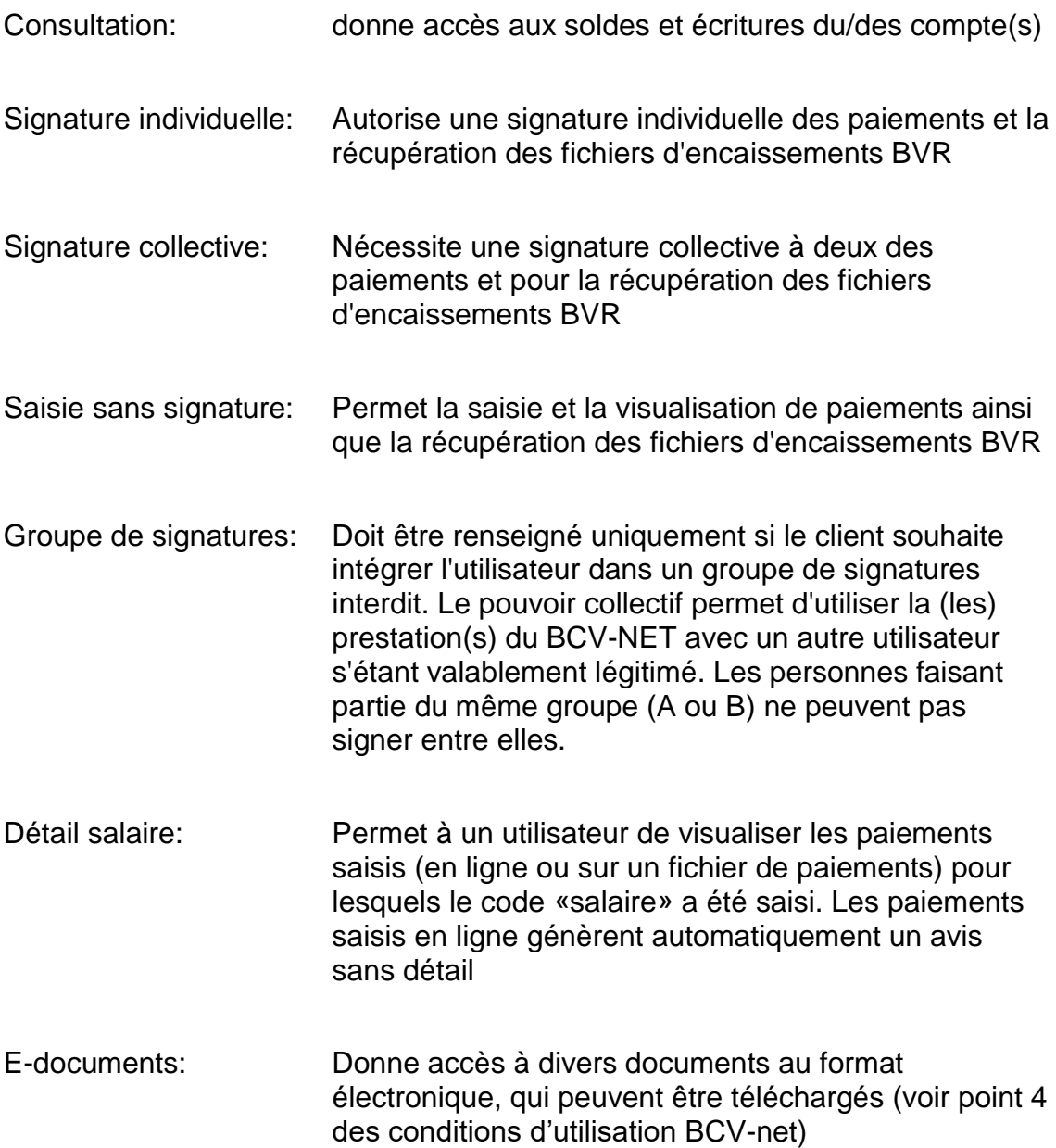

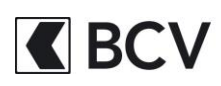

## **Le client soussigné**

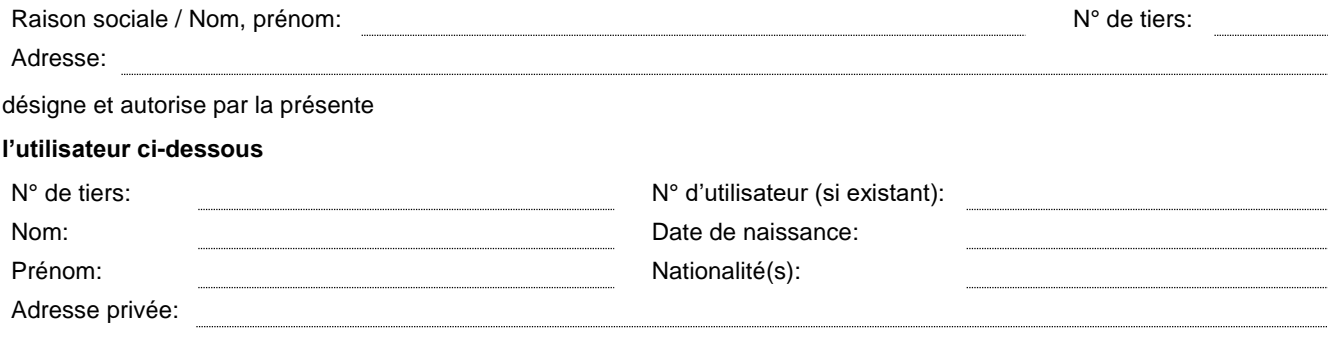

à bénéficier du service BCV-net et précise ci-après pour quelle(s) prestation(s) et de quelle façon l'utilisateur susmentionné peut en faire usage

## **Prestation(s)**

Il est possible de mentionner uniquement le(s) compte(s) / dépôt(s) / AP(s) / carte(s) au nom du client.

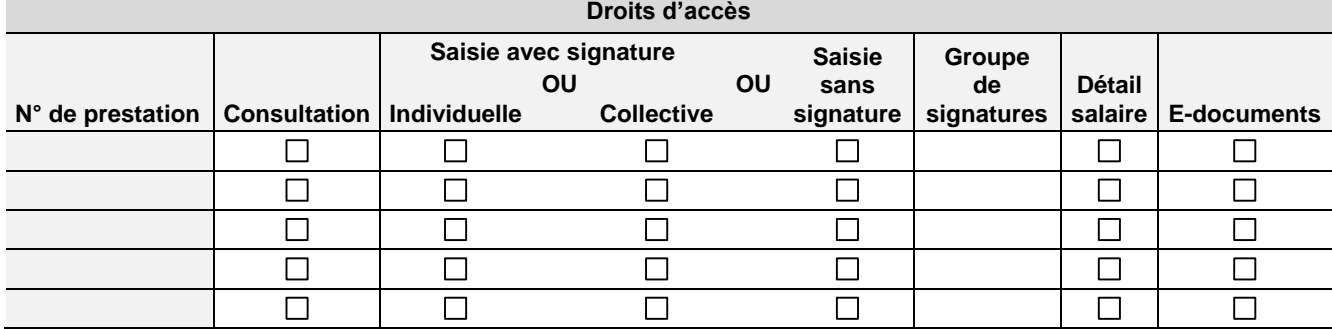

## **Authentification à BCV-net**

 $\Box$ à l'aide du lecteur optique via BCV smartCode

 $\Box$ à l'aide d'un téléphone mobile via BCV smartID (iPhone\* ou smartphone Android\*\* obligatoire)

 $N<sup>o</sup>$ 

Les codes d'accès doivent être envoyés à l'adresse:  $\Box$  du client  $\Box$  de l'utilisateur

#### (selon instructions d'adressage reçues)

Le client et l'utilisateur confirment accepter expressément le contenu des:

- **conditions d'utilisation de BCV-net**
- **conditions générales de la Banque Cantonale Vaudoise,** en particulier **l'application du droit suisse et le for à Lausanne**

lesquelles font partie intégrante de la présente demande d'adhésion.

Le client confirme également assurer la formation de l'utilisateur/des utilisateurs au service BCV-net, dont les pouvoirs découlent en particulier de la présente demande, jusqu'à révocation expresse par écrit.

Lieu et date:

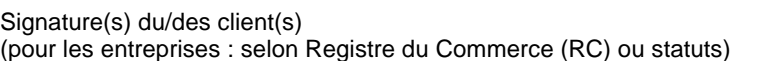

Signature de l'utilisateur

\* iPhone est une marque déposée d'Apple Inc.

Android est une marque déposée de Google Inc.

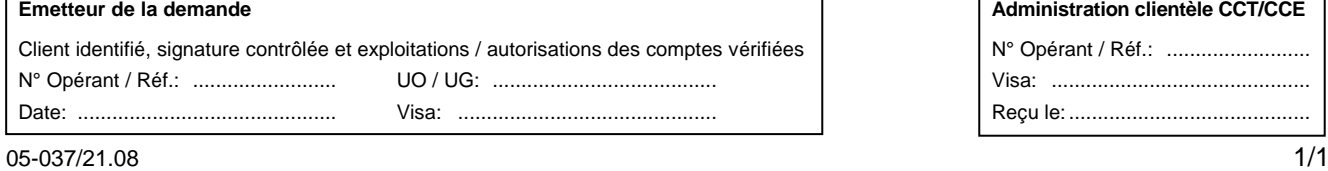

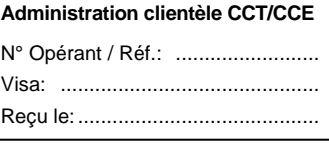

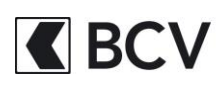

## **Le client soussigné**

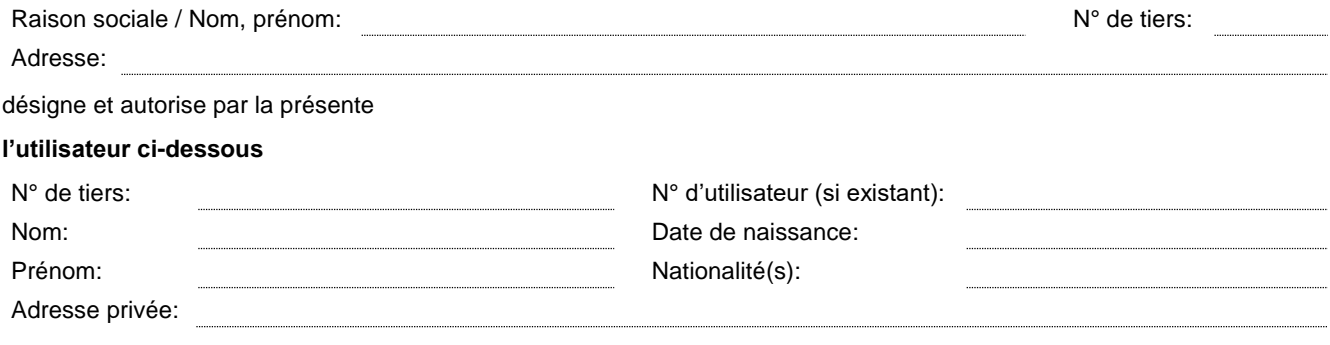

à bénéficier du service BCV-net et précise ci-après pour quelle(s) prestation(s) et de quelle façon l'utilisateur susmentionné peut en faire usage

## **Prestation(s)**

Il est possible de mentionner uniquement le(s) compte(s) / dépôt(s) / AP(s) / carte(s) au nom du client.

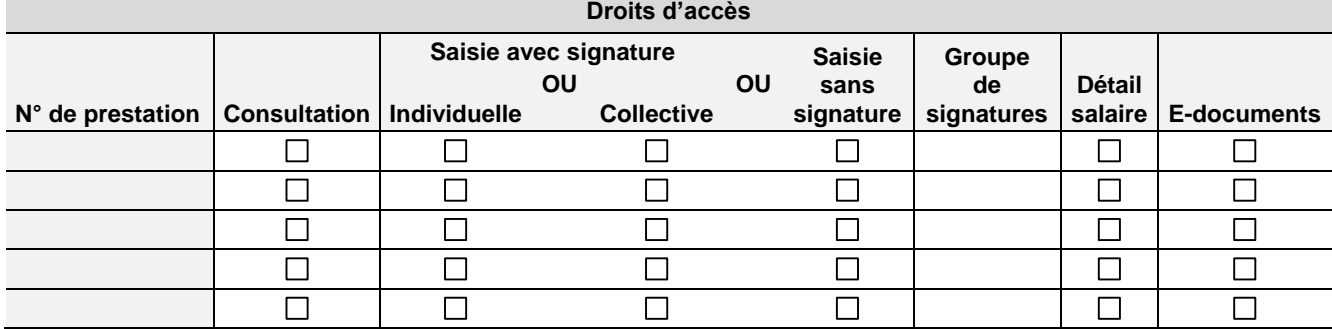

## **Authentification à BCV-net**

 $\Box$ à l'aide du lecteur optique via BCV smartCode

 $\Box$ à l'aide d'un téléphone mobile via BCV smartID (iPhone\* ou smartphone Android\*\* obligatoire)

 $N<sup>o</sup>$ 

Les codes d'accès doivent être envoyés à l'adresse:  $\Box$  du client  $\Box$  de l'utilisateur

#### (selon instructions d'adressage reçues)

Le client et l'utilisateur confirment accepter expressément le contenu des:

- **conditions d'utilisation de BCV-net**
- **conditions générales de la Banque Cantonale Vaudoise,** en particulier **l'application du droit suisse et le for à Lausanne**

lesquelles font partie intégrante de la présente demande d'adhésion.

Le client confirme également assurer la formation de l'utilisateur/des utilisateurs au service BCV-net, dont les pouvoirs découlent en particulier de la présente demande, jusqu'à révocation expresse par écrit.

Lieu et date:

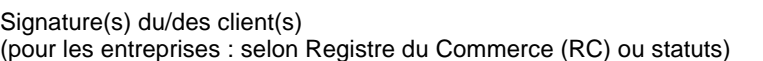

Signature de l'utilisateur

\* iPhone est une marque déposée d'Apple Inc.

Android est une marque déposée de Google Inc.

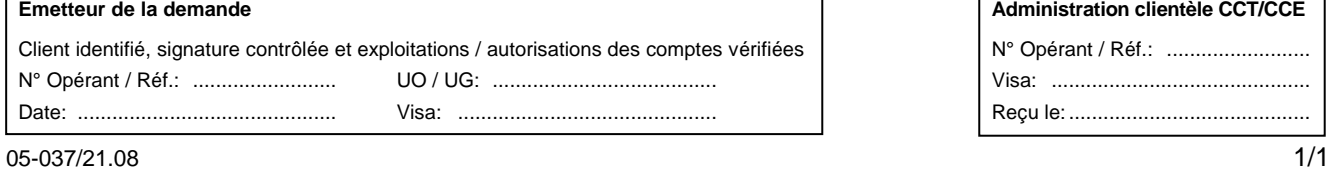

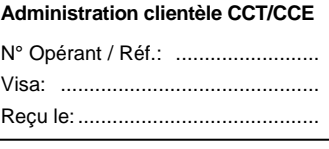

**Banque Cantonale Vaudoise** 

## **I. Conditions générales**

**KIBCV** 

## **1. BCV-net (accès via le navigateur web ou via l'application BCV Mobile)**

La Banque Cantonale Vaudoise (ci-après la «Banque») met à la disposition de sa clientèle la possibilité de consulter ses prestations et d'effectuer des opérations spécifiques par le biais de l'outil de banque en ligne appelé BCV-net (ci-après «BCV-net»). L'accès à BCV-net s'effectue via un navigateur web ou via l'application BCV Mobile.

Les présentes Conditions d'utilisation de BCV-net (ci-après les «CU») réglementent la relation entre:

- (i) la Banque et
- (ii) le client (titulaire individuellement ou collectivement de la/des prestation(s) bancaire(s) pour laquelle/lesquelles la demande d'adhésion à BCV-net a été présentée par le client et acceptée par la Banque), respectivement le représentant du client (le client et le représentant ciaprès désignés collectivement par le «Client»),

dans le cadre de l'utilisation de BCV-net et des fonctionnalités y afférentes.

L'utilisateur autorisé est l'utilisateur proprement dit de BCVnet, agissant en qualité de Client ou comme un utilisateur au bénéfice d'une autorisation spécifique accordée par le Client (ci-après désignés collectivement par l'«Utilisateur»). Les obligations liées aux présentes CU auxquelles est soumis le Client s'appliquent également à l'Utilisateur. Le Client assume l'entière responsabilité du respect des présentes CU par chaque Utilisateur désigné par le Client. Le Client s'engage à communiquer les présentes CU à chaque utilisateur qu'il aura désigné. Après l'acceptation par la Banque de la demande d'adhésion à BCV-net présentée par le Client, cette acceptation correspondant à la conclusion d'un contrat BCV-net entre la Banque et le Client, l'Utilisateur reçoit les renseignements utiles pour l'accès à BCV-net. D'autres renseignements peuvent être obtenus à l'écran.

En utilisant BCV-net, le Client et l'Utilisateur acceptent expressément l'entier du contenu des présentes CU et la tarification en vigueur.

## **2. Accès aux prestations de BCV-net**

- 2.1 L'accès à BCV-net et à ses fonctionnalités est octroyé après authentification de l'Utilisateur au moyen de son numéro d'utilisateur, de son mot de passe personnel (chiffres et/ou lettres) et d'un des moyens d'authentification suivants:
	- Security SMS Code, avec validité limitée dans le temps, envoyé directement par SMS sur le téléphone mobile de l'Utilisateur;
	- lecteur et carte personnelle **BCV e-code**, dont l'utilisation est décrite dans l'aidemémoire téléchargeable sur le site internet www.bcv.ch/ecode (frais facturés selon tarifs en vigueur disponibles sur le site internet www.bcv.ch);
	- lecteur optique **BCV** smartCode, dont l'utilisation est décrite dans l'aide-mémoire téléchargeable sur le site internet www.bcv.ch/smartcode (frais facturés selon tarifs en vigueur disponibles sur le site internet www.bcv.ch);
	- **BCV smartID**, permettant de calculer un code avec une validité limitée dans le temps, généré directement sur le téléphone mobile à travers l'application BCV Mobile.

## **Conditions d'utilisation de BCV-net**

L'Utilisateur est responsable de l'utilisation des moyens d'authentification personnels listés cidessus.

2.2 L'Utilisateur est tenu de modifier, dès qu'il le reçoit, le premier mot de passe personnel remis par la Banque (en suivant les instructions figurant à l'écran).

Le mot de passe, une fois modifié, constitue un code de chiffres et/ou lettres inconnu de la Banque et librement choisi par l'Utilisateur. La Banque conseille à l'Utilisateur de modifier régulièrement ce mot de passe.

- 2.3 Lorsque l'Utilisateur s'est identifié conformément au chiffre 2.1, la Banque est en droit de le considérer comme autorisé à accéder à BCV-net sans qu'il ne doive fournir d'autres preuves de son autorisation. La Banque ne procède à aucune autre vérification, hormis l'un des processus décrits au chiffre 2.1. En particulier, la Banque n'est pas tenue de vérifier si les instructions reçues sont conformes aux habitudes du Client. L'Utilisateur peut dès lors valablement:
	- transmettre des communications à la Banque au moyen de la messagerie sécurisée;
	- disposer des informations relatives à la/aux prestation(s) à laquelle/auxquelles il a accès;
	- passer des ordres de paiement au débit du/des compte(s) qu'il a désigné(s) en utilisant exclusivement les fonctions prévues à cet effet;
	- passer des ordres de bourse d'achat/vente de titres placés sur le dépôt rattaché au compte débité/crédité qu'il a désigné en utilisant exclusivement les fonctions prévues à cet effet. Ouvrir ou lier des prestations, le cas échéant, à l'aide de la signature électronique reconnue par la Banque. La Banque a exécuté correctement ses obligations lorsqu'elle a donné suite, conformément aux accords passés avec le Client, soit aux demandes de consultation, soit aux ordres de paiement ou de bourse qui lui sont parvenus par l'intermédiaire des fonctions BCV-net prévues à cet effet.
- 2.4 Les ordres passés par BCV-net sont exécutés dans les meilleurs délais. La Banque est autorisée, selon sa propre appréciation, à refuser certains ordres passés par BCV-net, notamment lorsqu'il manque la couverture nécessaire ou s'il y a dépassement de la limite de crédit préalablement convenue. Les termes des Conditions particulières relatives au trafic des paiements et le Règlement de dépôt (disponibles sur le site internet www.bcv.ch/Informationsjuridiques/Conditions-generales-et-autresdispositions) sont applicables aux ordres passés par BCV-net.
- 2.5 Le Client reconnaît sans réserve toutes les transactions effectuées par la Banque sur la base d'ordres transmis par un Utilisateur au moyen de BCV-net, même sans confirmation écrite du Client. Le Client reconnaît également que toutes les instructions et communications qui parviennent à la Banque au moyen de BCV-net sont considérées comme émanant effectivement de l'Utilisateur qui, lui-même, est autorisé à représenter valablement le Client.
- 2.6 Le Client est responsable d'informer l'Utilisateur de toute modification qu'il a demandée à la Banque et qui peut notamment avoir un impact sur le type d'accès concédé à l'Utilisateur. La Banque n'adresse, dans ce cas, aucune confirmation particulière des modifications effectuées à l'Utilisateur.
- **3. Devoir de diligence du Client et de l'Utilisateur en lien avec les différents moyens d'authentification**
- 3.1 L'Utilisateur est responsable des moyens d'authentification qu'il utilise. Il lui est recommandé d'en avoir le plus grand soin. L'Utilisateur est notamment tenu de garder secret son mot de passe personnel et le code NIP (numéro d'identification personnel) du moyen d'authentification BCV e-code afin d'éviter un emploi abusif par des tiers. Le mot de passe personnel et le code NIP ne doivent pas être conservés par écrit. Le Client supporte tous les risques résultant de la connaissance par un tiers des moyens d'authentification de l'Utilisateur. Si l'Utilisateur a une raison de craindre que ces derniers soient parvenus à la connaissance d'un tiers non autorisé, il a l'obligation de modifier immédiatement son mot de passe personnel et son code NIP.

Des informations complémentaires concernant l'utilisation du moyen d'authentification BCV e-code sont disponibles sur le site internet www.bcv.ch/ecode.

- 3.2 En cas d'authentification par Security SMS Code, le code SMS est transmis par le réseau téléphonique et il n'est pas chiffré. De même, les autres informations transmises par SMS ne sont pas chiffrées.
	- La transmission des SMS passe par les opérateurs de téléphonie mobile en Suisse. Ces derniers pourraient avoir connaissance des informations contenues dans les SMS transmis par la Banque à la demande de l'Utilisateur et en déduire l'existence d'une relation contractuelle (y compris bancaire) entre l'Utilisateur et la Banque. La Banque ne peut être tenue pour responsable du contenu de ces informations ni de tout retard, interruption ou erreur. La réception ou l'envoi des données par SMS ne peuvent être garantis ni par les opérateurs de téléphonie mobile ni par la Banque ou par un quelconque partenaire; les données peuvent ne pas être complètes ou exactes, malgré tout le soin mis en œuvre pour que le système fonctionne sans erreur.
	- En cas de changement de numéro de téléphone mobile ou de l'équipement électronique permettant de recevoir et envoyer des SMS, il est de la responsabilité de l'Utilisateur d'en informer sans délai la Banque pour assurer le maintien de l'accès à BCV-net.
- 3.3 En cas de vol ou de perte du téléphone mobile ou de son équipement électronique permettant de recevoir et envoyer des SMS ou d'utiliser le système BCV smartID, l'Utilisateur doit impérativement et immédiatement bloquer sa carte SIM auprès de son opérateur et informer la Banque qui bloquera son accès à BCV-net dans les meilleurs délais.

## **4. Environnement BCV-net**

4.1 L'environnement BCV-net (ci-après l'«Environnement») correspond à l'ensemble des prestations fournies par la Banque au Client et/ou accessibles par l'Utilisateur dans le cadre de BCV-net.

- 4.2 Sous réserve d'une demande spécifique lors de l'établissement de l'accès à BCV-net, l'Environnement comprend automatiquement toutes les prestations fournies par la Banque au Client (soit, notamment, comptes – y compris compte Épargne 3 –, crédits hypothécaires, dépôts-titres, cartes, prestations autorisées).
- 4.3 Chaque Utilisateur a la faculté de gérer seul l'Environnement auquel il accède par BCV-net. Il peut notamment ajouter/supprimer l'accès à certains comptes, ajouter/supprimer des cartes, créer/supprimer un ordre permanent.
- 4.4 Chaque Utilisateur est seul responsable de la gestion de l'Environnement auquel il accède. Aucune confirmation particulière des actes de gestion effectués par l'Utilisateur au sein de l'Environnement n'est adressée par la Banque à l'Utilisateur ou au Client.

## **5. Exclusion de responsabilité**

## *Absence de responsabilité de la Banque*

- 5.1 Considérant le fonctionnement de BCV-net qui confère au seul Client (ainsi qu'à l'Utilisateur) la maîtrise des accès et des droits liés à ce service, la Banque ne peut exercer aucun contrôle sur les accès et les opérations effectuées. **La Banque est autorisée à considérer toute instruction qui lui parvient après l'accomplissement du processus d'authentification décrit au chiffre 2.1 comme émanant du Client, respectivement de l'Utilisateur (qui est autorisé à représenter valablement le Client à l'égard de la Banque). Ainsi, le Client assume les risques qui résultent (i) d'une manipulation du système informatique d'un Utilisateur, (ii) de l'utilisation frauduleuse du processus d'authentification décrit au chiffre 2.1 ou (iii) d'interventions de tiers non autorisés lors de la transmission de données.**
- 5.2 La Banque n'assume aucune responsabilité quant à l'exactitude et au caractère complet des communications transmises. En particulier, les informations concernant les prestations (par exemple, les soldes, extraits, transactions) sont considérées comme indicatives et n'engagent pas la Banque. De même, les communications transmises ne sont jamais des offres fermes, sauf si le contraire a été expressément stipulé. Ainsi, les informations concernant les cours de bourse et des devises sont indicatives et ne lient jamais la Banque.
- 5.3 La messagerie BCV-net est conçue pour l'échange d'informations et pour la transmission de requêtes du Client relatives à des opérations pouvant être effectuées par BCV-net, à savoir pour une demande de changement d'adresse, une annulation de compte et une commande de devises étrangères. **Elle ne peut pas être utilisée pour la transmission d'ordres ou d'instructions à caractère juridique, telles que des ordres de paiement ou de bourse. Ainsi, la Banque n'exécutera pas les ordres ou instructions à caractère juridique qui lui parviendraient par le biais de la messagerie BCV-net** et qui devront s'effectuer exclusivement par le biais des fonctionnalités et formulaires structurés mis à disposition par la Banque dans l'onglet prévu à cet effet dans BCV-net. Les informations et propositions transmises par la messagerie BCV-net ne sauraient engager la Banque, laquelle n'est juridiquement engagée valablement que par une signature collective à deux.

## *Devoirs du Client et de l'Utilisateur*

- 5.4 L'Utilisateur est tenu de conserver avec le plus grand soin ses moyens d'authentification. Ceux-ci ne doivent en aucun cas être transmis ou rendus accessibles à des tiers. Les codes ne doivent être ni notés sur l'un des moyens d'authentification ni être enregistrés sur un support électronique ou physique. Les codes ne doivent pas être aisés à établir par déduction (par exemple, pas de numéros de téléphone, de dates de naissance, de numéros de plaques minéralogiques, de suites de chiffres aisées à déterminer). Il est interdit de réagir à toute demande soi-disant émanant de la Banque et invitant le destinataire à communiquer ses moyens d'authentification personnels (par exemple, en les saisissant sur un site internet). Le cas échéant, l'Utilisateur s'engage à informer immédiatement la Banque d'une telle demande. S'il existe un motif de supposer qu'une autre personne a eu connaissance des moyens d'authentification, l'Utilisateur doit immédiatement les modifier. La perte d'un moyen d'authentification ou l'accès par un tiers non autorisé doivent être signalés immédiatement à la Banque.
- 5.5 Il est possible qu'un tiers non autorisé tente d'accéder au système informatique d'un Utilisateur. Par conséquent, l'Utilisateur doit prendre les mesures usuelles de protection pour limiter les risques de sécurité existants (par exemple, les risques inhérents à l'utilisation d'internet). L'Utilisateur doit veiller en particulier à maintenir à jour son système d'exploitation et son navigateur web, c'est-à-dire qu'il lui appartient d'installer les correctifs de sécurité (patches) mis à disposition et recommandés par les différents prestataires. L'Utilisateur est tenu de prendre les précautions de sécurité usuelles pour l'accès à internet (par exemple, en installant un pare-feu et en utilisant des programmes antivirus actualisés en continu). Il incombe à l'Utilisateur de s'informer précisément sur les mesures de sécurité nécessaires et de s'y conformer. En outre, l'Utilisateur est tenu de prendre toutes les précautions nécessaires à la protection des éventuelles données enregistrées sur son système informatique.

*Exclusion de la responsabilité de la Banque pour les risques liés à l'infrastructure technique*

- 5.6 L'Utilisateur accède à BCV-net au moyen du réseau internet. La Banque sécurise l'accès en cryptant les échanges avec l'Utilisateur à l'aide d'algorithmes répondant aux standards du marché en matière de sécurité. **Certains pays interdisent l'utilisation d'un réseau internet chiffré sur leur territoire. En raison du degré de chiffrement utilisé, il appartient à chaque Utilisateur de s'assurer qu'il ne fait pas usage du réseau chiffré depuis un pays connaissant une telle législation.**
- 5.7 La Banque n'assume pas non plus de responsabilité quelconque pour tout dommage qui pourrait être causé tant à l'équipement d'un Utilisateur qu'aux données qui y sont enregistrées, notamment à la suite de déficiences techniques, de dérangements, de pannes, d'interventions illicites causées aux systèmes informatiques, de surcharges du réseau, d'engorgements, de dérangements d'internet et d'autres insuffisances.
- 5.8 Dans le cadre de BCV-net, la BCV a développé un système de chiffrement à plusieurs niveaux. Toutefois, aucun dispositif de sécurité ne peut garantir

une sécurité absolue. Chaque Utilisateur prend notamment connaissance des risques suivants:

- Des lacunes dans les outils d'accès utilisés par l'Utilisateur (par exemple, ordinateurs, tablettes, smartphones) pour accéder à BCVnet ou dans les mesures préventives de sécurité peuvent permettre un accès abusif à BCV-net (par exemple, protection insuffisante des données mémorisées sur le disque dur, transferts de fichiers). Il incombe à l'Utilisateur de ne se connecter à BCV-net qu'au moyen d'outils d'accès sans faille et appliquant les meilleures mesures préventives de sécurité.
- La surveillance du trafic par le fournisseur d'accès à internet de l'Utilisateur ne peut être exclue. En d'autres termes, ce fournisseur a la possibilité de reconstituer quand et avec qui l'Utilisateur est entré en contact, y compris l'existence d'une relation contractuelle entre la Banque et l'Utilisateur.
	- Il existe un risque permanent que des virus informatiques ou programmes similaires s'introduisent dans l'outil d'accès de l'Utilisateur lorsque ce dernier se connecte à un réseau et que son outil communique avec un réseau. Il est ainsi de la responsabilité exclusive de chaque Utilisateur d'utiliser des logiciels de sécurité aptes à garantir la sécurité nécessaire et de n'utiliser que des logiciels provenant de sources fiables. Lorsque l'Utilisateur se connecte à BCV-net, la Banque n'a aucun moyen de vérifier si la sécurité de l'outil d'accès de l'Utilisateur présente un caractère suffisant ou de détecter que l'outil d'accès est infecté. La Banque décline, en outre, toute responsabilité au cas où l'outil d'accès de l'Utilisateur ferait l'objet de modifications par rapport aux réglages de base imposés par le fournisseur.
- La Banque exclut expressément toute responsabilité en ce qui concerne le site internet BCV-net et l'application BCV Mobile. Elle ne garantit pas non plus, le cas échéant, que le site internet BCV-net et l'application BCV Mobile répondent dans toutes leurs parties aux attentes de l'Utilisateur ni qu'ils puissent fonctionner de façon irréprochable en combinaison avec d'autres programmes utilisés par l'Utilisateur. La Banque ne fournit pas l'accès technique à BCV-net. L'Utilisateur doit s'en charger lui-même. La Banque n'assume donc aucune responsabilité en lien avec l'exploitation du réseau (notamment réseau internet) et avec les logiciels nécessaires à l'utilisation de BCV-net.
	- La Banque attire par ailleurs l'attention de l'Utilisateur sur le fait que l'accès à BCV-net s'effectue par le biais d'une liaison par internet dont la Banque ne peut contrôler ni la qualité du fonctionnement, ni la sécurité, ni la confidentialité des transmissions. Toute responsabilité de la Banque pour des dommages causés à un Utilisateur par suite d'erreurs de transmission, de déficiences techniques, d'interruptions, de dérangements ou d'interventions illégales sur le réseau internet est exclue.

**Le Client s'engage à l'égard de la Banque à attirer spécifiquement l'attention de chaque Utilisateur**  **sur les avertissements formulés par la Banque dans le présent document. Par ailleurs, le Client s'engage à indemniser intégralement la Banque en cas de prétention formulée par un Utilisateur contre la Banque dans le cadre de BCV-net.**

## **6. Blocage**

Après quatre entrées erronées du mot de passe ou d'échecs du moyen d'authentification, le système bloque l'accès de l'Utilisateur à BCV-net. En cas de risque d'emploi abusif, l'Utilisateur peut bloquer lui-même son accès en entrant quatre fois un mot de passe erroné ou en suscitant quatre échecs du moyen d'authentification.

L'Utilisateur a la possibilité de s'adresser au centre de conseil par téléphone de la Banque durant les heures de bureau afin d'obtenir le déblocage de son accès à BCVnet. Dans tous les cas, la Banque se réserve le droit de demander une autorisation préalable écrite du Client afin de procéder au déblocage de l'accès d'un Utilisateur à BCV-net.

La Banque est autorisée à bloquer à tout moment, sans indication de motifs ni annonce préalable, l'accès à BCVnet par l'Utilisateur dès qu'elle l'estime nécessaire, notamment pour des raisons de sécurité.

## **7. Tarifs**

La Banque se réserve le droit de percevoir des frais, notamment pour la consultation de certaines informations disponibles par le biais de BCV-net. La nature de ces informations et les frais perçus seront communiqués au préalable au Client et/ou à l'Utilisateur par le canal de BCVnet. Les opérations effectuées par le biais de BCV-net sont soumises à la tarification ordinaire de la Banque, disponible sur le site internet www.bcv.ch.

## **8. Résiliation**

Le Client et la Banque peuvent, en tout temps, mettre fin avec effet immédiat à l'utilisation de BCV-net en tout ou en partie, moyennant une résiliation par écrit.

En cas de non-utilisation de BCV-net **pendant plus de 12 mois consécutifs** par un Utilisateur, la Banque se réserve le droit d'annuler l'accès d'un tel Utilisateur. Le contrat BCV-net sera également automatiquement annulé si l'accès Utilisateur annulé était le seul accès Utilisateur en lien avec le contrat BCV-net.

## **9. Suppression des instructions de paiement**

La Banque se réserve le droit de supprimer toutes les instructions de paiement non encore exécutées, y compris les ordres permanents enregistrés si:

- l'accès d'un Utilisateur est annulé et il n'existe aucun autre Utilisateur autorisé à accéder à BCV-net pour les prestations auxquelles sont attachées les instructions de paiement enregistrées et non encore exécutées;
- le compte, auquel les instructions de paiement enregistrées et non encore exécutées sont attachées, est annulé;
- le compte, auquel les instructions de paiement enregistrées et non encore exécutées sont attachées, est considéré par la Banque, selon sa libre appréciation, comme frauduleux.

## **10. Modifications**

La Banque se réserve le droit de modifier ou de supprimer en tout temps l'étendue des prestations offertes, les présentes Conditions d'utilisation de BCV-net et leurs éventuelles dispositions complémentaires, l'aide-mémoire et l'aide en ligne. En particulier, la Banque est en droit de modifier les moyens d'authentification prévus au chiffre 2.1, notamment au gré des développements de la technologie.

Les modifications seront communiquées au Client et/ou à l'Utilisateur par le canal de BCV-net ou par tout autre moyen jugé approprié par la Banque et seront considérées comme approuvées dès le moment où le Client et/ou l'Utilisateur utilisent BCV-net ou si aucune opposition écrite n'est parvenue à la Banque dans les 30 jours suivant la communication.

## **11. Protection des données**

L'Utilisateur autorise la Banque à utiliser les données relatives au Client récoltées sur BCV-net, notamment à des fins statistiques et de marketing. Ces données ne seront pas transmises à des tiers et pourront ainsi notamment être utilisées pour mesurer les fréquences d'utilisation et déterminer les besoins de la clientèle. Pour le surplus en matière de protection des données, l'article 18 des Conditions générales de la Banque est applicable.

## **12. Conditions générales, droit applicable et for**

Les Conditions générales de la Banque et les Conditions particulières relatives au trafic des paiements ainsi que le Règlement de dépôt (disponibles sur le site internet https://www.bcv.ch/Informations-juridiques/Conditions-

generales-et-autres-dispositions) sont également applicables aux présentes CU et aux conditions spécifiques aux fonctionnalités accessoires (Partie II ci-après), en particulier les clauses relatives à l'application du droit suisse et du for.

En matière de protection des données, est également applicable la Notice d'information en matière de protection des données de la BCV (disponible sur le site internet https://www.bcv.ch/Informations-juridiques/Protection-desdonnees).

## **II. Conditions spécifiques aux fonctionnalités accessoires**

## **13. e-Documents**

Au sein de BCV-net, la Banque met à disposition de l'Utilisateur un espace «e-Documents» qui lui permet de recevoir certains documents et justificatifs définis par la Banque. Par son adhésion et selon les droits d'accès octroyés aux prestations liées à BCV-net, le Client accepte de recevoir automatiquement, par voie électronique exclusivement, tous les avis, relevés, décomptes et extraits de compte ou de dépôt adressés par la Banque au Client et/ou à l'Utilisateur. Le Client et/ou l'Utilisateur accepte que, lors du dépôt par la Banque de ces documents et justificatifs dans l'espace «e-Documents» de BCV-net, ceux-ci lui ont été dûment notifiés et que la Banque s'est acquittée, à l'égard du Client, de son devoir de le renseigner et de lui rendre compte. L'attention du Client est attirée sur le fait que les documents et justificatifs sont disponibles dans BCV-net durant 36 mois à compter de leur dépôt dans l'espace «e-Documents» de BCV-net. Passé ce délai, la commande d'un duplicata pourra être facturée par la Banque. Par une demande formulée par écrit à la Banque, le Client peut en tout temps requérir de la Banque une modification du mode d'envoi électronique des documents et justificatifs adressés par la Banque et requérir un format papier. La Banque est autorisée en ce cas à facturer des frais d'envoi.

## **14. Service de notifications push et e-mail (service optionnel)**

## 14.1 Généralités

L'utilisation de ce service, après activation par l'Utilisateur, lui permet d'être informé par des notifications push et/ou e-mail des événements choisis par l'Utilisateur (par exemple, des mouvements sur les comptes consultables sur BCVnet). En activant ce service, l'Utilisateur autorise la Banque à transmettre par push (au moyen de

l'application BCV Mobile) ou e-mail les événements sélectionnés aux adresses ou appareils mobiles qu'il aura définis. L'envoi et la réception des notifications push et e-mail sont actuellement gratuits. Cependant, la Banque se réserve le droit d'introduire ultérieurement une tarification pour ce service.

En cas de vol ou de perte du téléphone mobile ou de l'équipement électronique permettant de recevoir des notifications, l'Utilisateur doit immédiatement désactiver ce service via BCV-net. Dans le cas contraire, un tiers non autorisé pourrait prendre connaissance des informations envoyées par la Banque à l'Utilisateur.

**En utilisant le service de notifications, le Client et chaque Utilisateur reconnaissent et acceptent les risques suivants: (1) absence de confidentialité et, de ce fait, divulgation de la relation bancaire ainsi que d'informations bancaires vis-à-vis de tiers (par exemple, en cas de perte de l'équipement électronique permettant de recevoir des notifications ou parce que, en raison de la transmission non chiffrée, des tiers ont pu consulter et surveiller des informations à l'insu de tous depuis la Suisse et l'étranger); (2) modifications ou falsifications des informations propagation de fausses informations); (3) interruptions de systèmes et autres dérangements de transmission susceptibles de retarder, d'altérer, d'entraîner des erreurs d'acheminement ou d'effacer des informations; (4) usage frauduleux aux conséquences dommageables du fait de l'interception d'informations par des tiers; (5) absence de garantie de la part de la Banque, de tiers ou d'un quelconque partenaire lors de l'envoi et de la réception de notifications; (6) absence de responsabilité: dans la mesure autorisée par la loi, la Banque est libérée de toute responsabilité pour d'éventuels préjudices résultant de l'utilisation de ce service.**

14.2 Notifications push

Les notifications push sont envoyées sur le(s) appareil(s) enregistré(s) pour ce service. Les notifications push envoyées par la Banque sont chiffrées, mais transitent par les infrastructures fournies par des prestataires externes (en fonction du type d'appareil utilisé). Ainsi, ces prestataires externes pourraient prendre connaissance du contenu des notifications et en déduire l'existence d'une relation (y compris bancaire) entre l'Utilisateur et la Banque.

14.3 Notifications e-mail

Les notifications e-mail sont envoyées à l'adresse email désignée par l'Utilisateur et enregistrée par la Banque pour ce service. Les notifications e-mail envoyées par la Banque ne sont pas chiffrées et peuvent ainsi être interceptées et lues par un tiers non autorisé qui pourrait en déduire l'existence d'une relation (y compris bancaire) entre l'Utilisateur et la Banque.

- **15. Services «Dépenses et Budget» et «Assistant financier» (ci-après le «Service»)**
- 15.1 Description du Service

Le Service propose une analyse des dépenses et revenus sous forme de graphiques pour assister le Client dans l'évaluation, la planification et la gestion de ses dépenses, de ses comptes et de son budget. Pour ce faire et dans la mesure du possible, une

catégorie est automatiquement attribuée à chaque opération exécutée sur les comptes du Client par le biais de BCV-net.

Le Service repose sur les données en possession de la Banque découlant du trafic des paiements ainsi que sur les autres informations fournies par l'Utilisateur dans le cadre de l'utilisation de BCV-net.

En fonction de la qualification du client par la Banque (privé ou professionnel), ce dernier aura automatiquement accès au Service le plus adapté à ses besoins.

Le Service «Dépenses et Budget» est conçu principalement pour une utilisation privée par des particuliers.

Le Service «Assistant financier» est conçu principalement pour une utilisation à vocation commerciale par des entreprises.

Dans le cadre du Service, le Client autorise la Banque à transmettre à chaque Utilisateur des informations relatives à la fortune du Client, aux opérations effectuées sur les comptes, aux dépenses, à sa relation bancaire avec la Banque ainsi qu'aux données saisies dans BCV-net.

La fourniture du Service dans BCV-net est gratuite; cependant, la Banque se réserve le droit d'introduire ultérieurement une tarification pour celle-ci.

La Banque se réserve également le droit de modifier à tout moment et sans préavis l'étendue des fonctionnalités du Service ou de le supprimer.

Le Service est proposé à titre informatif et les analyses s'opèrent, pour la plupart, de manière automatique. Cela signifie que certaines informations peuvent ne pas être exactes (notamment les affectations des dépenses aux différentes catégories ainsi que l'estimation des revenus). **La Banque n'est en aucun cas responsable de l'exactitude, de l'intégralité ou de la mise à jour des informations affichées dans les fonctionnalités proposées dans le cadre du Service.**

15.2 Confidentialité

La Banque s'engage à ne pas transmettre à des tiers les données et analyses susmentionnées sans l'accord préalable de l'Utilisateur.

15.3 Activation et désactivation du Service

L'Utilisateur peut en tout temps activer ou mettre fin au Service en cliquant sur les boutons «activer» et «désactiver» accessibles dans l'onglet dédié au Service au sein de BCV-net.

## **16. Service «eBill»**

La Banque fait appel à SIX Paynet SA (ci-après «SIX») pour les prestations fournies au Client en vue du traitement des factures électroniques, telles que l'inscription au système des factures électroniques (ci-après «eBill»), l'envoi et l'enregistrement des eBills et la préparation de l'ordre de paiement (y compris l'IBAN du/des compte[s] du Client).

La Banque permet ainsi au Client d'utiliser la plateforme de traitement des eBills de SIX (ci-après le «Portail») en l'activant directement dans l'environnement BCV-net.

16.1 Portail

Le Portail est une plateforme de traitement des eBill, développée par SIX et intégrée dans l'environnement BCV-net. SIX peut, pour sa part, faire appel à d'autres fournisseurs de prestations (sous-traitants) dans le cadre de ce service.

En activant le Portail dans l'environnement BCV-net, l'Utilisateur accepte que:

- la Banque communique à SIX toutes les informations nécessaires à l'exécution des eBill, dont notamment le nom du Client, des Utilisateurs et l'IBAN du/des compte(s) du Client;
- SIX envoie des e-mails à l'Utilisateur pour le compte de la Banque par l'intermédiaire de l'adresse e-mail qu'il aura transmise dans le cadre de l'enregistrement au Portail.

Le Portail permet ainsi à l'Utilisateur de consulter, dans l'environnement BCV-net, toutes les eBill envoyées par les émetteurs de factures à SIX et de les traiter.

L'Utilisateur choisit, par la suite, s'il veut valider et payer les eBill par le biais du Portail ou, en cas de désaccord quelconque avec la facture, de la refuser électroniquement.

## 16.2 Activation du Portail

## *Enregistrement*

L'enregistrement se déroule en trois étapes:

- a. L'Utilisateur doit accepter les Conditions d'utilisation du Portail disponibles dans l'environnement BCV-net.
- b. L'Utilisateur sera ensuite automatiquement redirigé, depuis l'environnement BCV-net, vers la page de connexion du Portail pour s'y enregistrer. L'Utilisateur indiquera son adresse e-mail et recevra, à cette adresse, sa clé d'activation électronique personnelle de SIX.
- c. Pour terminer son inscription, l'Utilisateur saisira la clé d'activation pour confirmer son adresse e-mail. Ensuite, l'Utilisateur pourra s'inscrire pour recevoir des eBill de certains émetteurs de factures sur le Portail.

## *Code d'activation*

Le code d'activation n'a qu'une validité unique pour la connexion initiale.

## *Connexion unique*

L'Utilisateur peut accéder directement au Portail pour y traiter ses eBill depuis l'environnement BCVnet sans connexion supplémentaire.

## *Blocage du Portail*

La Banque est autorisée à bloquer à tout moment, selon sa libre appréciation et sans indiquer de motifs, l'accès au Portail.

16.3 Traitement des eBill

## *Paiements issus d'eBill validées*

La validation d'une eBill sur le Portail déclenche un ordre de paiement «en attente d'exécution ou en attente de signature» dans le trafic des paiements de la Banque. Dès la validation sur le Portail, l'Utilisateur peut consulter cet ordre de paiement dans BCV-net et/ou le supprimer.

*Suppression ou modification d'un ordre de paiement «en attente d'exécution ou en attente de signature» dans BCV-net*

L'environnement BCV-net permet de supprimer ou de modifier un paiement «en attente d'exécution ou en attente de signature» validé dans le Portail.

16.4 Exécution des eBill

La responsabilité de l'exécution correcte de l'ordre de paiement incombe au seul Utilisateur.

Il appartient à l'Utilisateur de contrôler l'exactitude et l'exhaustivité des données figurant dans l'ordre de paiement affiché au moment de sa validation dans le Portail.

Le Client autorise la Banque à exécuter tous les ordres de paiement que la Banque reçoit par le biais du Portail (et donc de la part de SIX).

À défaut de couverture ou en cas de dépassement d'une éventuelle limite de crédit convenue, la Banque a toutefois le droit, selon sa libre appréciation, de refuser l'exécution d'ordres de paiement.

## 16.5 Obligation de discrétion, protection des données

L'Utilisateur peut demander d'être informé par e-mail de l'arrivée d'une nouvelle eBill dans le Portail (fonction activable dans le Portail). Pour des raisons techniques, cette notification s'effectue par message texte via des réseaux non protégés et ne bénéficie donc d'aucune confidentialité. De même, tout comme lors de chaque paiement, le bénéficiaire du paiement peut déduire l'existence d'une relation bancaire entre le Client et la Banque.

16.6 Responsabilité

La Banque n'assume aucune responsabilité pour le préjudice causé à l'Utilisateur ou à un tiers à la suite d'un traitement non conforme des eBill. L'Utilisateur réglera directement avec l'émetteur de factures concerné toute réclamation ou divergence d'opinion relative aux eBill.

La Banque exclut expressément toute responsabilité en ce qui concerne la disponibilité du Portail, des sites web des émetteurs de factures ou de tout autre site de tiers ainsi que la teneur des informations qui y figurent.

En outre, la Banque exclut sa responsabilité pour tout dommage consécutif à des erreurs de transmission, des défaillances techniques, des pannes, des interruptions d'exploitation ou des interventions illicites touchant les réseaux de transmission ou les systèmes informatiques soit de l'Utilisateur, soit de SIX, qui pourraient survenir dans le cadre de l'exécution d'eBill, ainsi que pour tout dommage occasionné par suite de l'utilisation d'un logiciel d'un tiers.

Pour le surplus, la responsabilité de la Banque dans le cadre de l'exécution des ordres de paiement qui parviennent à la Banque par le biais du Portail est déterminée par les Conditions générales de la Banque et les Conditions particulières de la Banque relatives au trafic des paiements.

16.7 Archivage

Les eBill cessent d'être accessibles au-delà d'un délai de 90 jours à partir de leur envoi par SIX et ne sont ni archivées ni sauvegardées par la Banque.

L'enregistrement et la conservation des eBill relèvent de la responsabilité de l'Utilisateur. La Banque recommande à l'Utilisateur de sauvegarder les factures localement sur son système.

## 16.8 Administration du Portail

*Désinscription d'un émetteur d'eBill*

Si l'Utilisateur ne souhaite plus recevoir d'eBill de la part d'un émetteur de factures, il peut se désinscrire de cette fonctionnalité s'agissant de cet émetteur de factures. Pour ce faire, il doit utiliser la fonction correspondante dans le Portail. L'émetteur est informé de cette demande de désinscription.

## *Désinscription du Portail*

L'Utilisateur peut également se désinscrire totalement du Portail auprès de la Banque, en utilisant la fonction correspondante dans l'environnement BCV-net. Cela signifie que l'Utilisateur ne souhaite plus utiliser le Portail auprès de la Banque.

16.9 Frais

À l'exception des frais habituels pour le trafic des paiements, le Portail est actuellement gratuit. Les conditions tarifaires en vigueur s'agissant du trafic des paiements sont consultables sur le site internet de la Banque (www.bcv.ch) ou auprès de ses agences. La Banque peut être rétribuée pour les transactions eBill effectuées par ses clients. Le Client accepte que cette rétribution soit acquise à la Banque à titre de rémunération.

La Banque se réserve le droit d'introduire en tout temps une tarification particulière pour le Portail. Dans ce cas, elle le communiquera à l'Utilisateur par le moyen de communication qu'elle jugera adéquat.

## 16.10 Impôts et comptabilité

L'Utilisateur prend connaissance qu'une facture électronique ne peut être utilisée ni pour faire valoir un droit à la déduction de l'impôt préalable ou à une réduction d'impôts (par exemple, justificatifs de frais, etc.) ni pour un remboursement (par exemple, caisse maladie).

Le respect des dispositions fiscales incombe exclusivement à l'Utilisateur. Si l'Utilisateur fait partie des personnes astreintes à tenir une comptabilité selon une obligation légale, il lui incombe personnellement de vérifier, au préalable, que l'utilisation d'eBill répond aux exigences légales en la matière (par exemple, s'agissant des règles applicables en matière de TVA). La Banque décline expressément toute responsabilité à ce sujet.

## **17. Service d'administration des droits d'accès pour les clients «entreprise»**

17.1 Description du service d'administration des droits d'accès

> Le service d'administration des droits d'accès est réservé aux clients «entreprise» qui désirent administrer de manière autonome les droits d'accès aux prestations accessibles par le biais de BCV-net. Ainsi, un client «entreprise» peut désigner un ou plusieurs Utilisateurs comme «super Utilisateur» pour administrer les droits d'accès d'autres Utilisateurs dans le cadre d'un contrat BCV-net donné.

> La fourniture du Service dans BCV-net est gratuite; cependant, la Banque se réserve le droit d'introduire ultérieurement une tarification pour celle-ci.

Le super Utilisateur a le droit d'administrer les accès aux prestations auxquelles il a lui-même accès en tant qu'Utilisateur (ci-après le «périmètre»). qu'Utilisateur (ci-après le «périmètre»), indépendamment de la nature de ses accès à ces prestations. Le type de droit d'accès détenu en tant qu'Utilisateur ne limite ainsi pas les droits qu'il peut octroyer en tant que super Utilisateur. Si un super Utilisateur se voit ajouter ou supprimer des prestations à son périmètre, ses droits d'administration des droits d'accès en sa qualité de super Utilisateur se voient automatiquement adaptés.

L'administration des droits d'accès permet ainsi à un super Utilisateur:

de visualiser les Utilisateurs qui ont accès aux prestations de son périmètre et les droits dont ils disposent;

- d'administrer les droits d'accès aux prestations de son périmètre pour chaque Utilisateur, en ajoutant ou en supprimant une/plusieurs prestation(s) ou en modifiant les types de droits d'accès sur la/les prestation(s);
- de libérer, en tant que «valideur», les demandes de modifications en attente de validation d'autres super Utilisateurs.

Les droits d'accès modifiables correspondent à l'octroi ou à la suppression:

- du droit de consultation du compte et des opérations;
- du droit de signature individuelle, collective ou saisie sans signature – pour les paiements;
- du droit de visualiser les paiements de salaires;
- de l'appartenance d'un Utilisateur à un groupe de signatures interdites (à savoir que les Utilisateurs faisant partie du même groupe ne peuvent pas signer entre eux);
- du droit d'accès aux avis dématérialisés (edocuments).

En outre, le super Utilisateur ne peut pas:

- créer un nouvel Utilisateur BCV-net ou ajouter des droits à un Utilisateur qui n'a pas déjà accès à au moins une prestation de son périmètre;
- supprimer un Utilisateur BCV-net;
- gérer les moyens d'authentification;
- modifier ses propres droits sur les prestations comprises dans son périmètre.
- 17.2 Modes d'administration des droits d'accès

Le Client a le choix de permettre aux super Utilisateurs désignés de modifier de manière autonome les droits d'accès ou d'avoir un système de validation à un ou deux Utilisateurs (valideurs) des droits modifiés. Ce choix se fera sur le formulaire intitulé «Demande d'attribution du rôle de «super Utilisateur».

Les modifications apportées et validées dans le cadre de l'administration des droits d'accès sont effectives immédiatement.

17.3 Exclusion de responsabilité

**L'entreprise et le super Utilisateur sont seuls responsables des modifications effectuées via ce service. La Banque n'assume aucune responsabilité quant à l'exactitude ou les conséquences (y compris financières) des modifications effectuées à l'aide de ce service.**

**18. Souscription en ligne d'un produit de crédit (renouvellement de taux, modification du type de crédit, etc.)**

Cette fonctionnalité permet au Client de souscrire en ligne un produit de crédit en accord avec une convention de crédit-cadre acceptée au préalable par le Client. La souscription en ligne constitue un engagement contractuel qui lie le Client et la Banque. Dans ce cadre, le Client valide, c'est-à-dire qu'il accepte en ligne le document reçu par le biais du canal BCV-net. La souscription n'est validée, et donc le contrat de crédit conclu, qu'une fois que (i) le Client a satisfait à la procédure d'authentification conformément au chiffre 2.1 ci-dessus et (ii) qu'une confirmation de la souscription a été adressée au Client par la messagerie sécurisée du service BCV-net.

Le Client est tenu de vérifier avec soin le contenu du document reçu par le biais du canal BCV-net. Si celui-ci ne correspond pas à ce qui est attendu, **le Client ne doit pas le valider et il doit prendre contact immédiatement avec la Banque**. Toute réclamation doit être formulée immédiatement. En cliquant sur le bouton correspondant, le Client confirme qu'il souhaite valider le document dans la forme remise par le biais du canal BCV-net. **Le document est alors considéré comme accepté.** Les documents acceptés en ligne produisent les mêmes effets juridiques que ceux signés de manière manuscrite et représentent un original. Toute reproduction ultérieure du document préalablement accepté en ligne ne produit aucun effet juridique. Toute demande de modification ultérieure du contenu du document accepté en ligne peut entraîner des frais administratifs et la perception d'une indemnité (qui peut représenter une somme importante) à la charge du Client.

## **19. Service Portefeuille**

19.1 À qui s'adresse ce service?

Ce service s'adresse à l'Utilisateur qui a accès à un dépôt au bénéfice d'un contrat-cadre de conseil ou d'un mandat de gestion conclu avec la Banque.

En cas d'annulation du contrat-cadre de conseil ou du mandat de gestion en lien avec le dépôt, ce service sera automatiquement supprimé sans autre avis de la Banque.

19.2 Fonctionnalités du service

Les fonctionnalités décrites ci-dessous ne concernent que le dépôt et les comptes liés à ce service. Elles permettent notamment à l'Utilisateur:

- d'accéder en tout temps à une vision globale de son portefeuille (à savoir aux dépôts et comptes) et à un rapport détaillé;
- de recevoir des informations financières sur l'actualité de l'économie et des marchés;
- de recevoir et d'accepter des propositions d'investissement de la Banque;
- de saisir des ordres de bourse, pour autant que l'Utilisateur soit exclusivement domicilié en Suisse.
- 19.3 L'attention de l'Utilisateur est attirée sur le fait qu'il peut avoir accès en tout ou en partie aux services susmentionnés en fonction de son contrat de prestation principal ou de son domicile, notamment s'il est à l'étranger. La Banque est autorisée, à sa libre discrétion, à restreindre ou à supprimer lesdits services avec effet immédiat en raison de prescriptions réglementaires de droit suisse ou étranger, moyennant une communication appropriée à l'Utilisateur.
- 19.4 Accès à la vision globale du portefeuille et au rapport détaillé
	- L'Utilisateur peut accéder:
	- aux détails de ses placements,
	- à la performance,
	- à l'allocation,
	- à l'historique des transactions.
- 19.5 Informations financières

La Banque publie périodiquement des informations sur l'économie et les marchés.

19.6 Proposition d'investissement

Une proposition d'investissement consiste en une ou plusieurs transactions conseillées par la Banque à l'Utilisateur par le biais de BCV-net, que l'Utilisateur peut accepter en ligne. Une fois la proposition acceptée, le(s) ordre(s) correspondant(s) sera/seront exécuté(s) par la Banque dans les meilleurs délais.

Toutes les propositions d'investissement envoyées par le biais de cette fonctionnalité sont faites conformément au contrat-cadre de conseil et ses annexes, signés avec la Banque.

19.7 Saisir des ordres de bourse

L'Utilisateur peut également passer directement des ordres de bourse.

Tous les ordres passés par le biais de cette fonctionnalité sont effectués conformément au contrat-cadre de conseil et ses annexes, signés avec la Banque, qu'il s'agisse des ordres passés à la suite d'un conseil de la Banque ou des ordres passés de la propre initiative du Client (sans conseil ou recommandation de la Banque).

À la suite de contrôles effectués dans le cadre du contrat-cadre de conseil, l'Utilisateur sera averti:

- en cas d'ordre inapproprié et sera invité à lire la documentation mise à disposition;
- en cas d'ordre inadéquat et sera informé du/des motif(s) d'inadéquation.

Dans ces deux cas, l'Utilisateur doit ensuite<br>quittancer avoir pris connaissance des quittancer avoir pris connaissance des avertissements précités et confirmer son ordre. Si l'Utilisateur ne confirme pas son ordre, ce dernier ne sera pas exécuté par la Banque.

19.7.1 Univers d'investissement et fiabilité des informations

L'Utilisateur a accès aux principaux marchés suisses, nord-américains et européens ainsi qu'aux fonds autorisés à la distribution en Suisse ouverts dans la base de valeurs de la Banque. Les produits en souscription, les produits dérivés listés (Exchange-Traded Derivatives) et les dérivés de gré à gré (OTC Derivatives) ne sont pas traitables via ce service. En outre, les ventes à découvert ne sont pas autorisées par le biais de ce service.

La documentation des produits est systématiquement mise à disposition de l'Utilisateur lorsqu'elle est disponible dans les systèmes de la Banque.

La Banque s'efforce de sélectionner avec soin les informations qu'elle diffuse sur ce service; elle ne peut cependant donner aucune garantie quant à leur exactitude, leur fiabilité ou leur exhaustivité. Toute décision sur la base de ces informations est donc prise aux seuls risques de l'Utilisateur, la Banque déclinant toute responsabilité pour les pertes, dommages ou préjudices éventuels directs ou indirects. De plus, la Banque se réserve le droit de modifier le contenu de ce service en tout temps et sans préavis.

19.7.2 Restrictions personnelles et fiscales

Il appartient à l'Utilisateur de vérifier si l'achat ou la vente d'instruments financiers qu'il effectue de son propre chef sont en tout temps conformes à la législation applicable et/ou aux dispositions particulières régissant, le cas échéant, son statut ou son activité. L'Utilisateur doit également s'assurer, aux mêmes conditions, qu'il dispose des autorisations nécessaires pour détenir et/ou effectuer des achats ou des ventes de tels produits financiers. En outre, il lui appartient de se renseigner sur d'éventuelles incidences fiscales lors de l'achat ou la vente des titres ou autres instruments financiers effectués par le biais de BCV-net, à l'entière décharge de la Banque.

19.7.3 Ordres, erreurs de transaction (*mistrades*), produits à échéance ou conditions particulières

> L'Utilisateur admet que ses ordres ne sont traités ni directement ni en tout temps, dès lors qu'il est tenu compte à la fois des jours et heures de négoce des places boursières concernées ainsi que des horaires d'ouverture de la Banque. En matière de courtage à escompte (*discount brokerage*), la Banque et ses courtiers (*brokers*) n'assument aucun éventuel impact de marché (*market impact*) lié à la transmission d'un ordre. Sauf faute grave de sa part, la Banque n'assume aucune responsabilité pour la non-exécution totale ou partielle ou l'exécution tardive d'ordres et les éventuels dommages, y compris le manque à gagner, en découlant.

> L'Utilisateur est responsable de vérifier les ordres en cours d'exécution. L'Utilisateur s'engage par ailleurs à ne pas dépasser le montant de ses avoirs sur les comptes liés au Service Portefeuille de BCV-net lors d'un achat; à défaut, il le fait à ses risques et périls, à l'entière décharge de la Banque.

> L'Utilisateur doit obligatoirement être détenteur d'une position longue lors de toute vente de valeurs, telles que papiers-valeurs, droits valeurs, créances, parts, etc., faisant l'objet d'un ordre. Les valeurs doivent être de bonne livraison sur la prestation de l'Utilisateur au plus tard à la date de la liquidation de la transaction concernée.

> L'Utilisateur accepte que la Banque puisse extourner les ordres ou vendre des positions ayant causé un dépassement en vue de sa régularisation et/ou couvrir toute position à découvert, ce qui implique, le cas échéant, la liquidation immédiate et sans avis préalable de toute position négative. La Banque peut également extourner des positions ayant causé un découvert dû à la défaillance technique/exploitation d'une faiblesse de système sans qu'une mistrade soit à la base de ce dépassement.

> Les valeurs faisant l'objet des ordres de bourse sont soumises aux exigences contractuelles des marchés sur lesquels elles sont traitées et/ou à celles spécifiquement prévues par l'émetteur. L'Utilisateur est en particulier conscient et accepte qu'une bourse puisse se réserver le droit d'annuler toute transaction exécutée lorsqu'elle estime qu'une mistrade a été commise. En conséquence, l'Utilisateur est pleinement conscient du risque de découvert en cas de revente parallèle des titres pour lesquels une erreur de conciliation (matching)/mistrade a été commise et de ses conséquences. L'Utilisateur assume toute responsabilité en rapport avec les mistrades susceptibles d'être commises. Sauf en cas de négligence grave de sa part, la Banque n'est pas responsable de la perte ou du gain manqué susceptible de résulter d'une erreur de transaction signalée par toute place boursière sur laquelle la transaction réalisée peut être considérée comme erronée, notamment lorsque les pertes en question entraînent une position à découvert de l'Utilisateur.

Pour tous les produits à échéance ou à conditions particulières, notamment les warrants et les produits structurés, l'Utilisateur est seul responsable de leur liquidation ou de l'exercice de leurs droits.

En cas de circonstances exceptionnelles sur les marchés forex (telles qu'ajustement de la monnaie, conditions de marché extraordinaires, inconvertibilité, suspension, etc.), si les opérations sont dénouées par les systèmes à des conditions hors marché, la Banque se réserve le droit de modifier ces opérations pour y appliquer les conditions du marché ou de les annuler si ces opérations créent un déséquilibre manifeste entre l'Utilisateur et la Banque. La Banque se réserve ce même droit si ses fournisseurs de services ou ses contreparties modifient ou annulent des opérations passées par l'Utilisateur ou informent la Banque qu'ils vont les modifier ou les annuler.

19.7.4 Demande d'annulation des ordres; confirmations tardives ou erronées de la Bourse

> Une demande d'annulation adressée par l'Utilisateur pour un ordre préalablement placé n'entraîne pas nécessairement l'annulation effective de l'ordre en question. L'ordre n'est annulé que si la demande de l'Utilisateur est reçue sur le marché et rattachée à son ordre avant l'exécution de celui-ci. Les ordres de marché devant faire l'objet d'une exécution en principe immédiate, il est rare qu'un ordre de marché puisse être annulé durant les heures de négoce.

> L'Utilisateur sait et accepte que les confirmations des bourses et des teneurs de marché concernant le statut des transactions peuvent quelquefois être envoyées à la Banque avec un certain retard et/ou être corrigées en tout temps. En particulier, elles peuvent intervenir alors même que l'Utilisateur ou la Banque n'ont pas encore été informés de l'exécution des ordres ou que ces derniers ont déjà été confirmés comme étant expirés, annulés ou exécutés.

> En particulier, toute erreur commise au niveau de l'établissement des confirmations ou de l'expédition, y compris, entre autres, au niveau des prix d'exécution, doit être corrigée afin de refléter la situation réelle sur le marché.

19.8 Conditions contractuelles supplémentaires

Le Règlement de dépôt et les Conditions générales de la Banque en vigueur à la date de l'événement litigieux ainsi que la brochure SwissBanking relative aux risques inhérents au commerce d'instruments financiers, dont l'Utilisateur déclare avoir reçu un exemplaire et en avoir pleinement connaissance, sont, au surplus, applicables.

## **20. Carte Visa Debit**

L'utilisation de la carte Visa Debit est soumise aux conditions d'utilisation qui ont été acceptées par l'Utilisateur lors de sa commande (https://www.bcv.ch/Informationsjuridiques/Produits).

20.1 Activation de l'option de paiement en ligne

La Banque permet à l'Utilisateur d'activer la fonctionnalité de paiement en ligne de la carte Visa Debit directement dans l'application BCV Mobile.

Pour activer la fonctionnalité de paiement «en ligne», l'Utilisateur doit sélectionner la carte Visa Debit dans l'application BCV Mobile et suivre le processus d'activation de la «méthode de confirmation 3-D Secure».

La fonctionnalité de paiement «en ligne» de la carte Visa Debit peut être désactivée en tout temps dans l'application BCV Mobile.

L'ayant droit à la carte autorise la banque ou son prestataire externe en charge des cartes Visa Debit à lui envoyer des messages de sécurité (par exemple, mises en garde contre la fraude) au numéro de mobile que celui-ci lui aura communiqué. Il est possible que des tiers, tels que les exploitants de réseaux et de services, en déduisent l'existence d'une relation bancaire.